Siemens AG

# **SIMATIC S7 MPI**

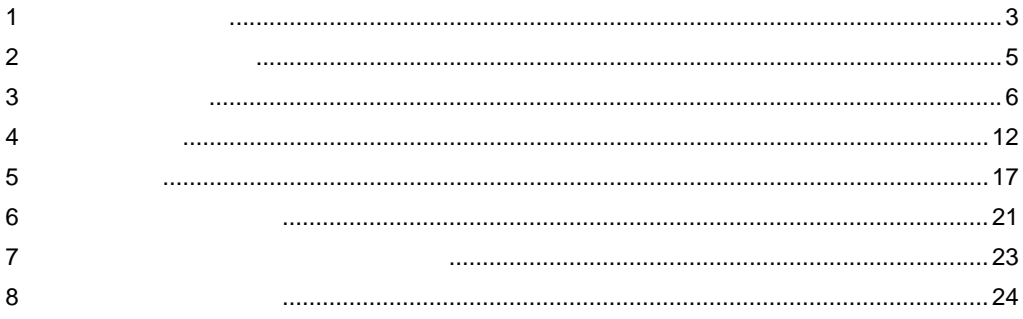

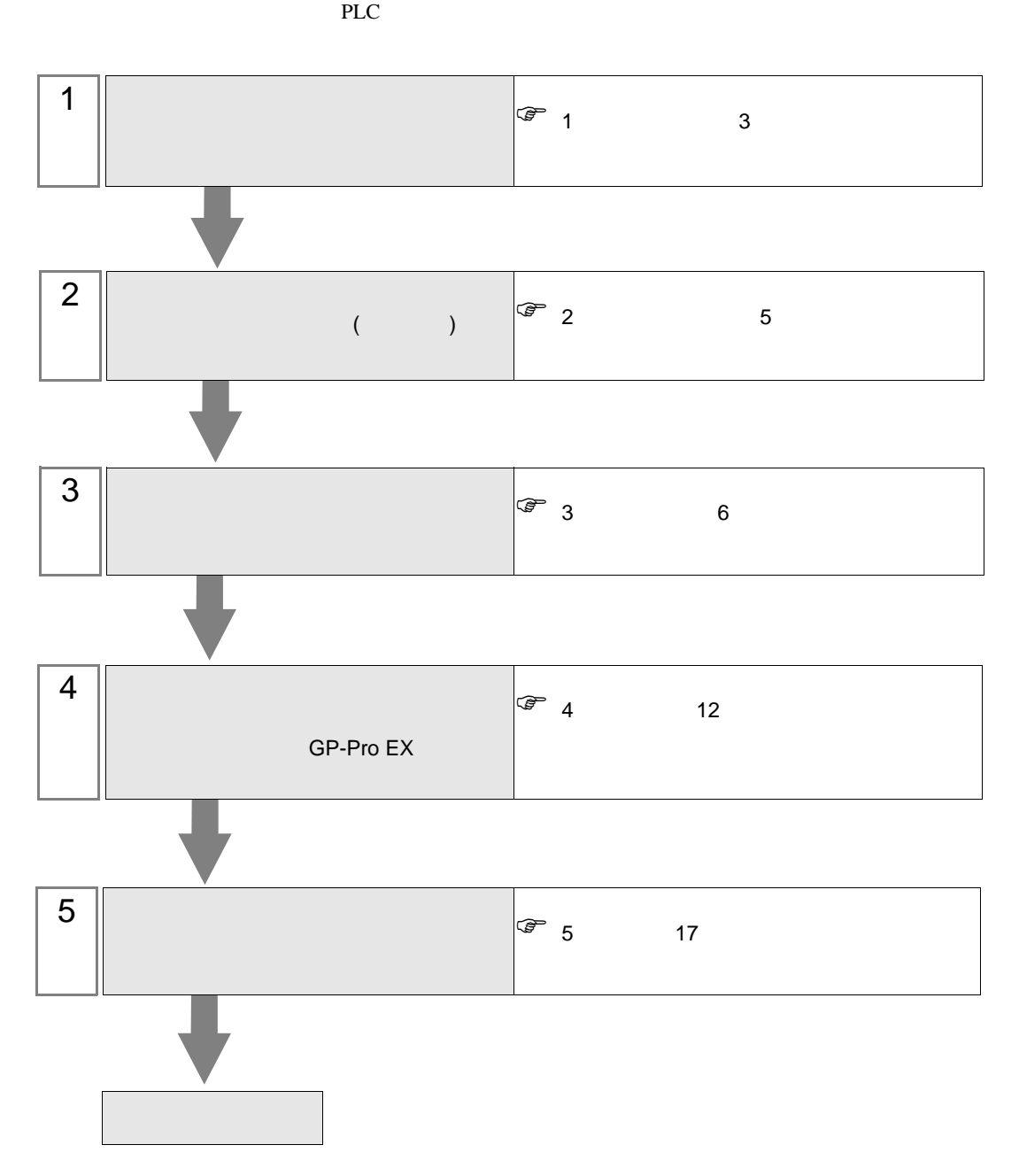

### <span id="page-2-0"></span> $1$

### Siemens

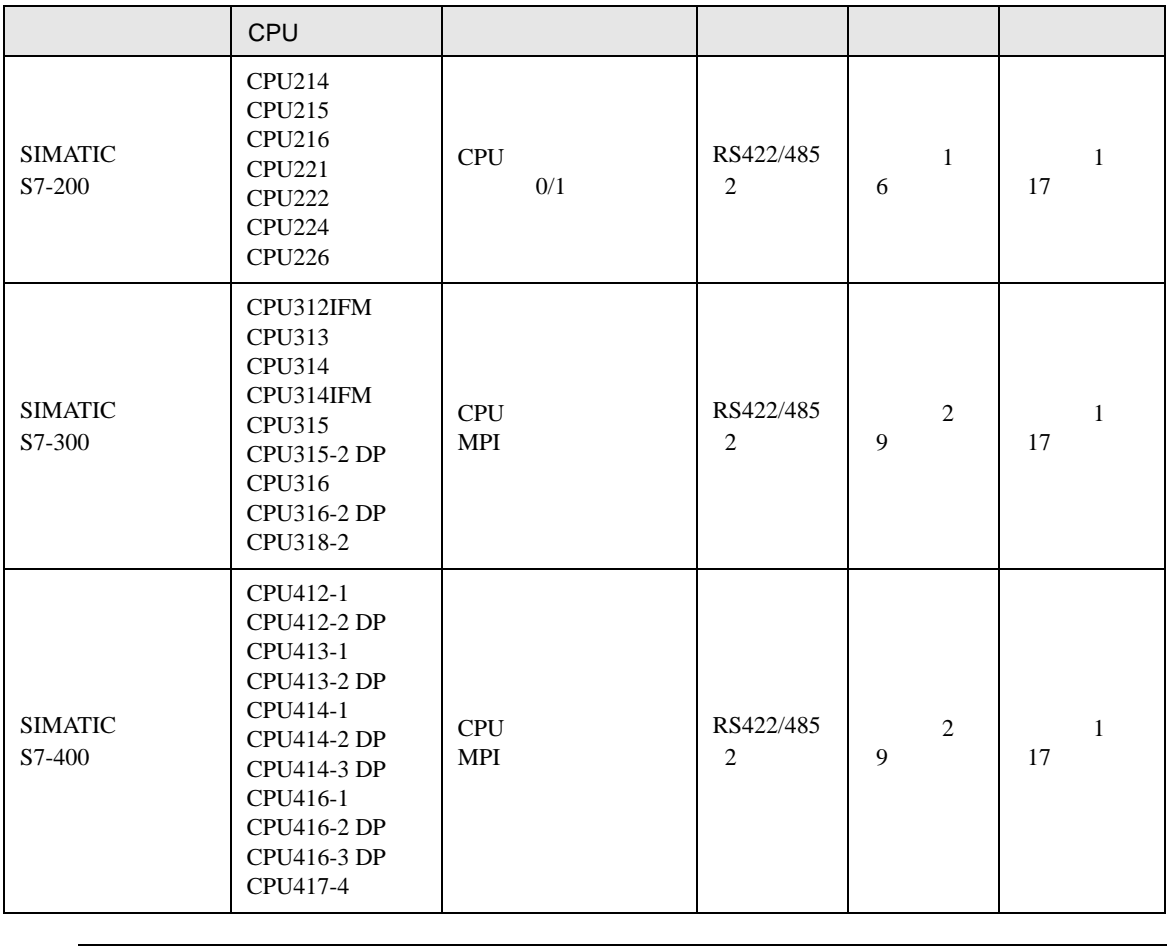

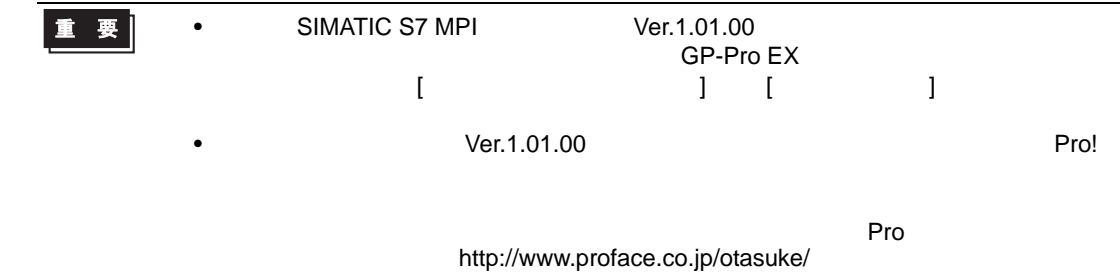

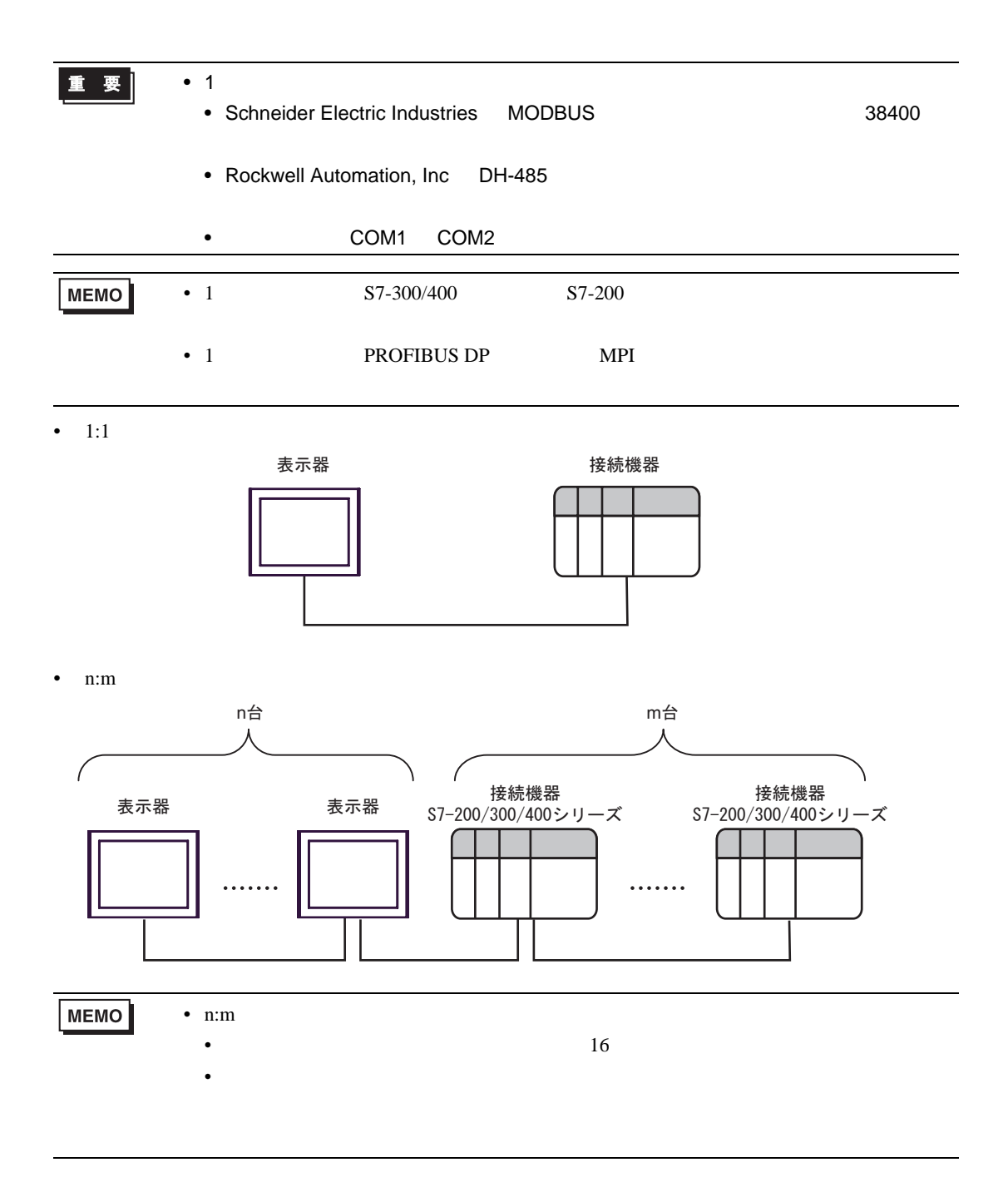

<span id="page-4-0"></span>が プロジェクトファイルの新規作成 ⊠ 接続機器 GP-Pro**E** メーカー Siemens AG  $\frac{1}{2}$ シリーズ SIMATIC S7 MPI直結 コシステムエリアを使用する この接続機器のマニュアルを見る 接続方法 --ポート COM2  $\overline{\mathbf{r}}$ 機器接続マニュアルへ ■ 戻る (B) | | 通信設定 | ロジック画面作成 | ベース画面作成 | キャンセル

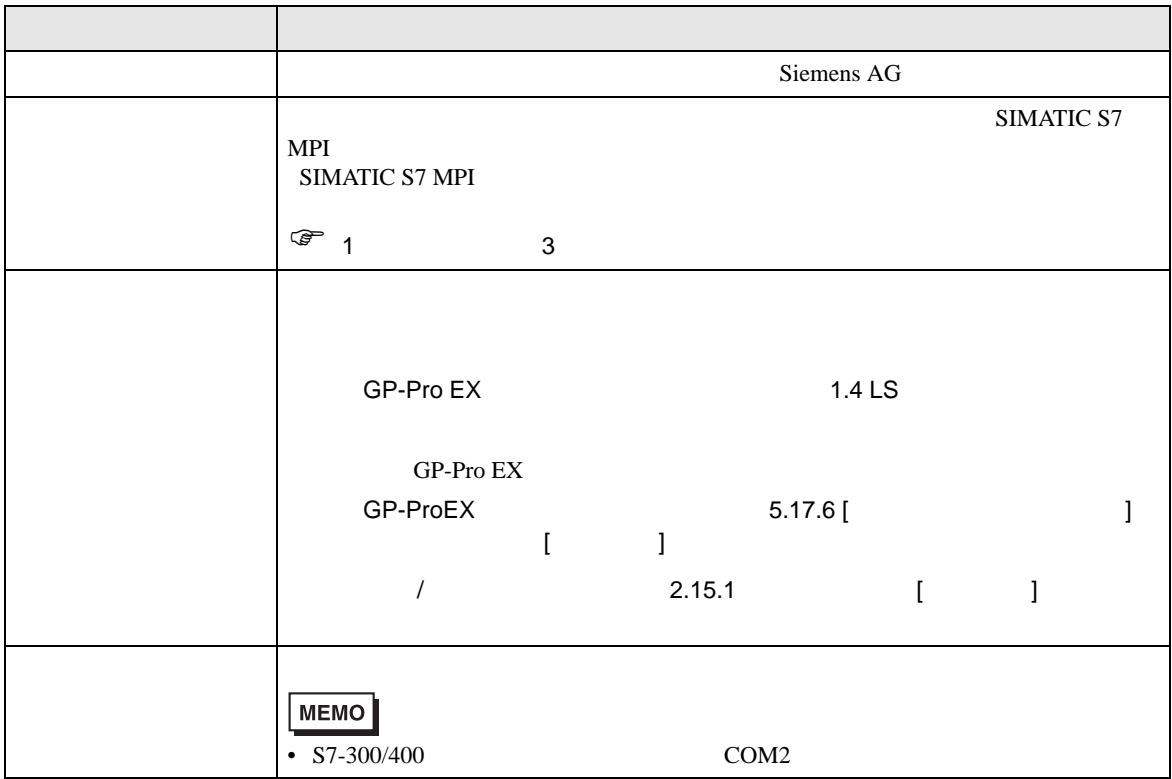

<span id="page-5-0"></span> $3 \sim$ 

### <span id="page-5-1"></span>3.1 設定例 1

 $GP$ -Pro EX

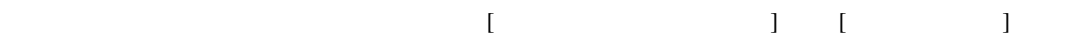

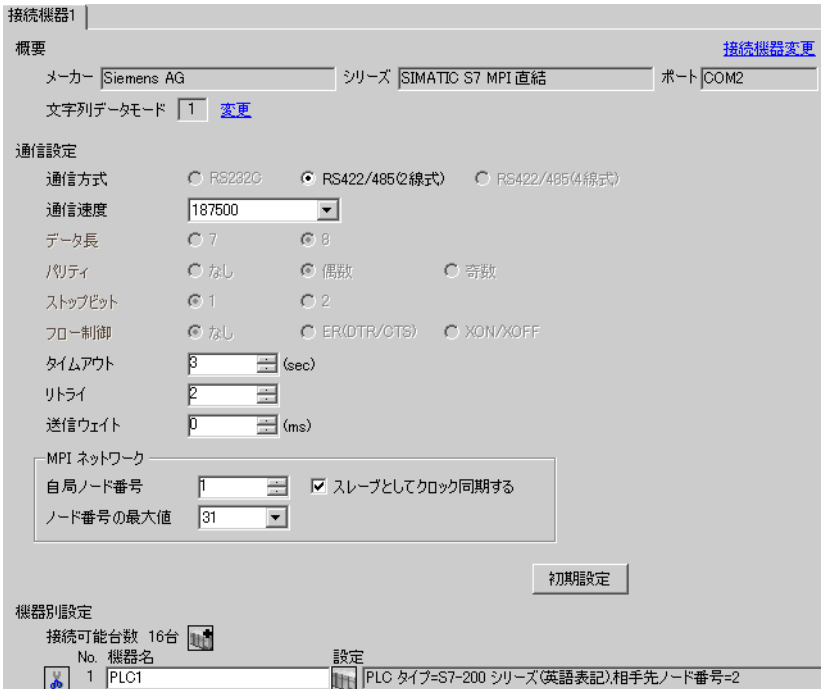

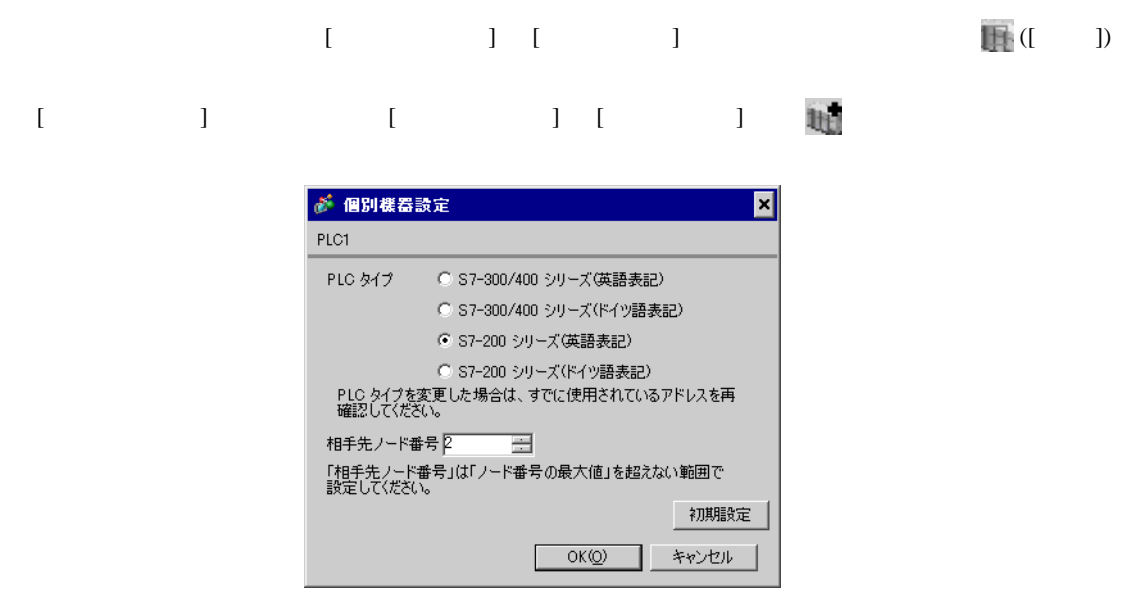

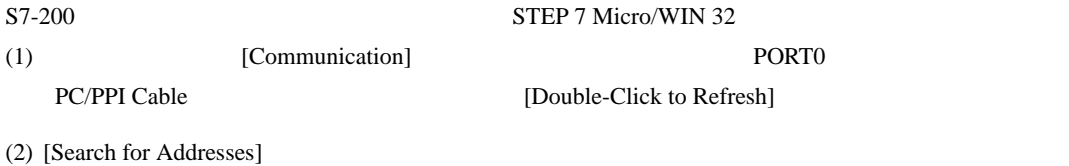

- $(3)$  [PLC] [Type]
- (4)  $[PLC$  Type] OK
- (5) System Block Port0/Port1

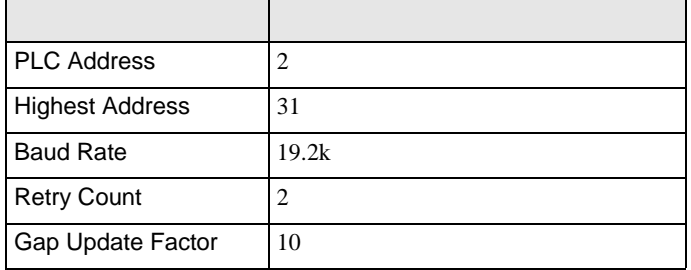

- $(6)$   $[OK]$
- (7)  $[Down load]$
- (8)  $[Download]$   $[OK]$

- 1  $\blacksquare$ 
	- Schneider Electric Industries MODBUS 38400

- Siemens AG SIMATIC S7 MPI
- COM1 COM2

<span id="page-8-0"></span>3.2 設定例 2

GP-Pro EX

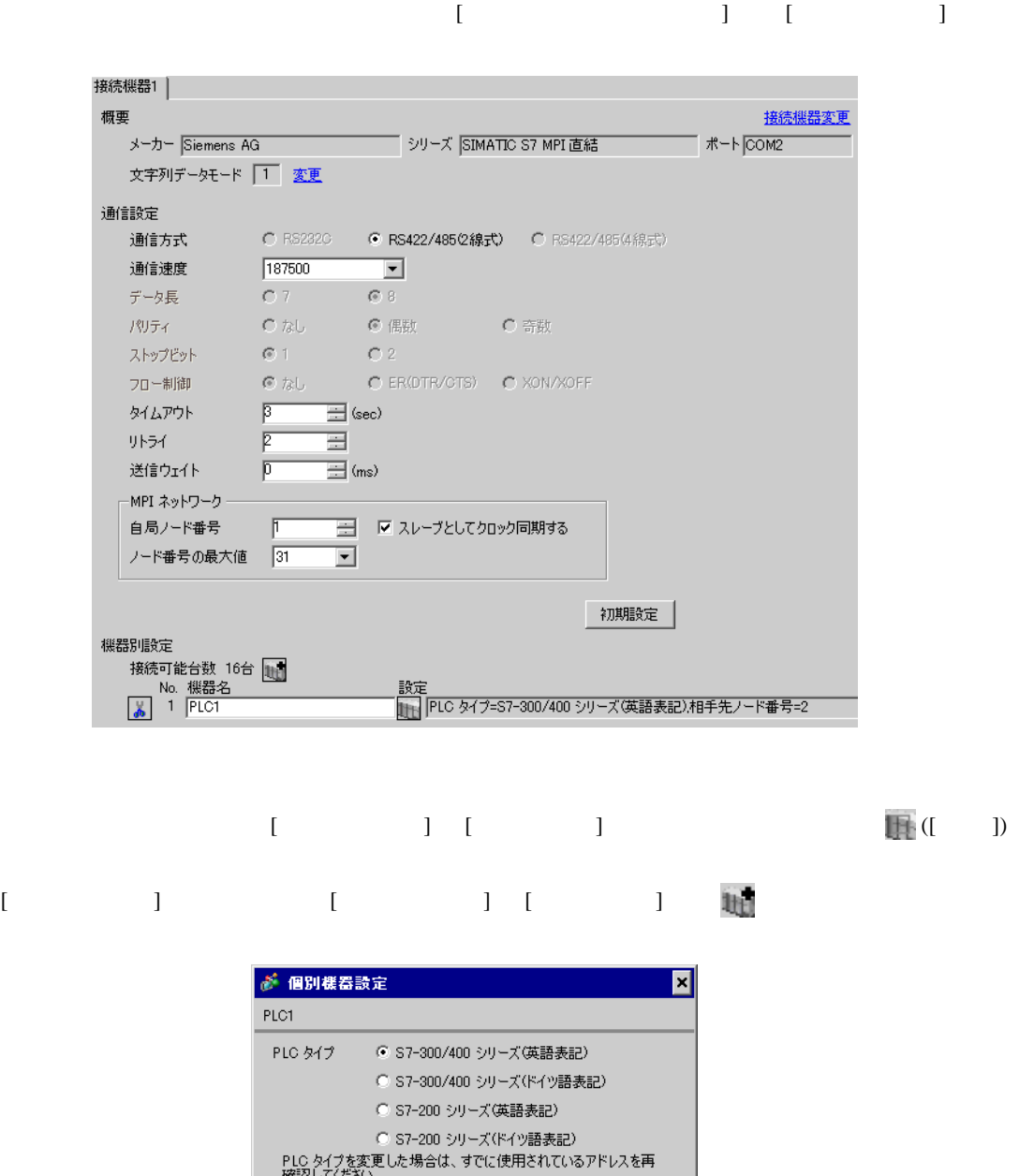

 $OK(Q)$ 

初期設定

キャンセル

ST-300/400 STMATIC Manager

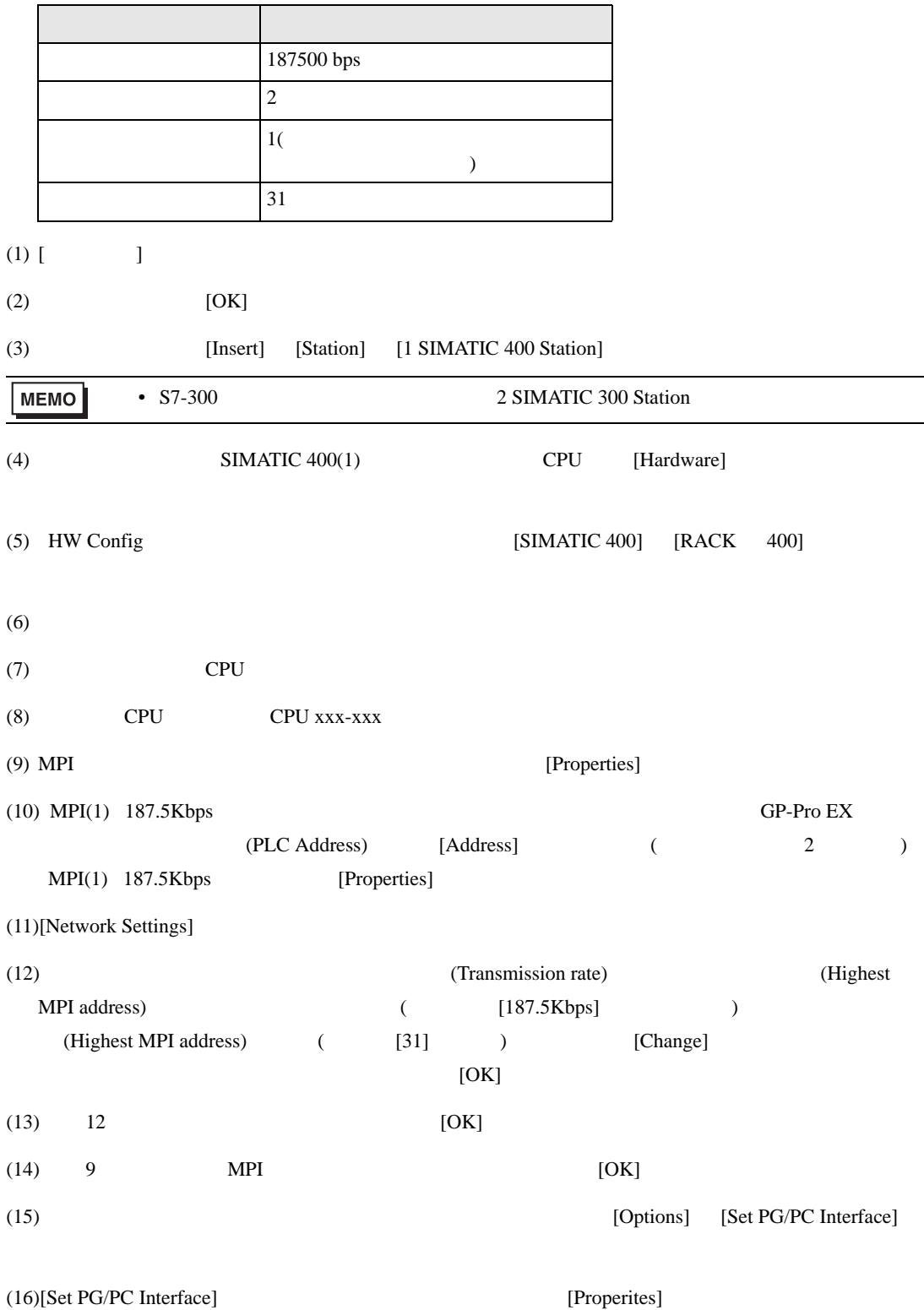

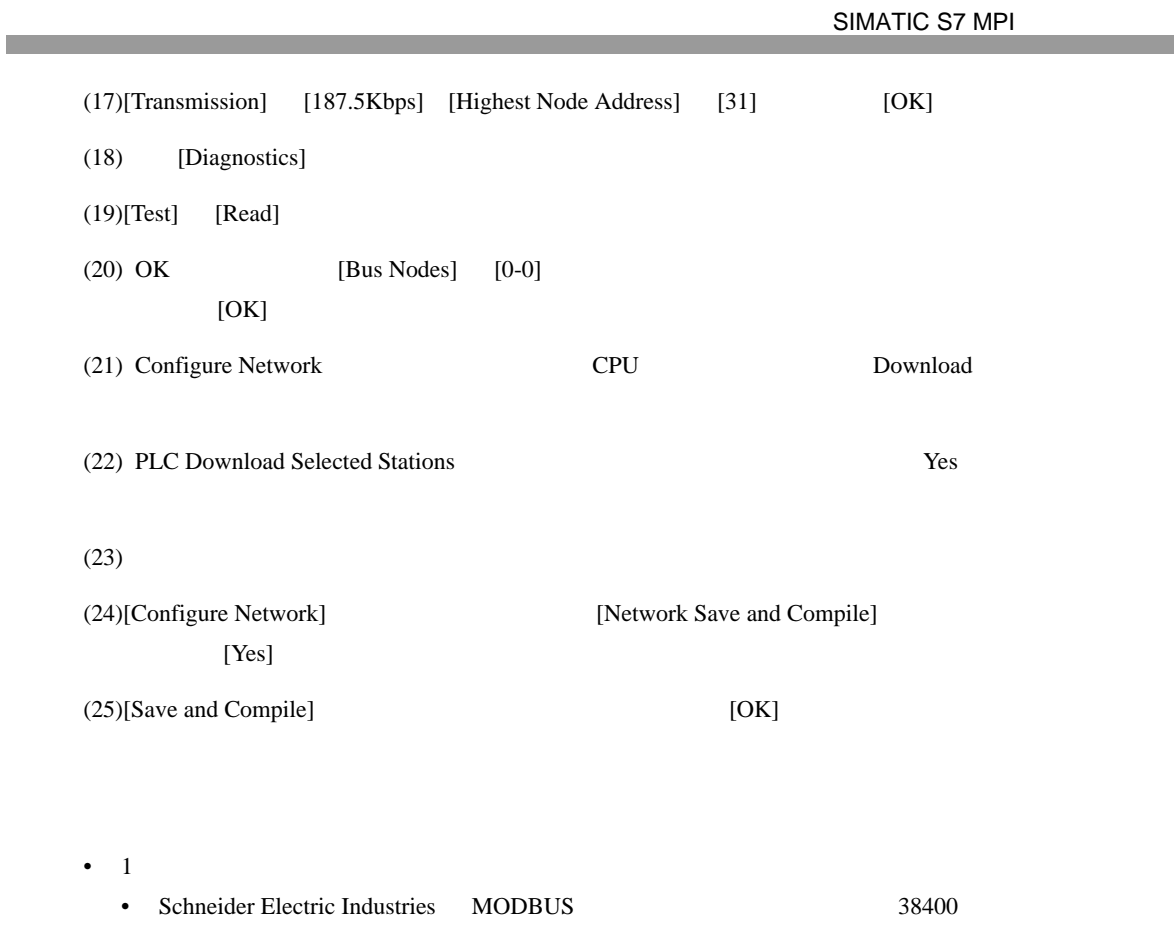

- Siemens AG SIMATIC S7 MPI
- COM1 COM2

 $\begin{bmatrix} \cdot & \cdot & \cdot & \cdot \\ \cdot & \cdot & \cdot & \cdot \\ \cdot & \cdot & \cdot & \cdot \end{bmatrix} \quad \begin{bmatrix} \cdot & \cdot & \cdot \\ \cdot & \cdot & \cdot \\ \cdot & \cdot & \cdot \end{bmatrix}$ 

<span id="page-11-0"></span>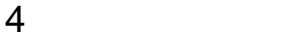

 ${\rm GP\text{-}Pro\;EX}$ 

 $\circled{f}$  3 6

4.1 GP-Pro EX

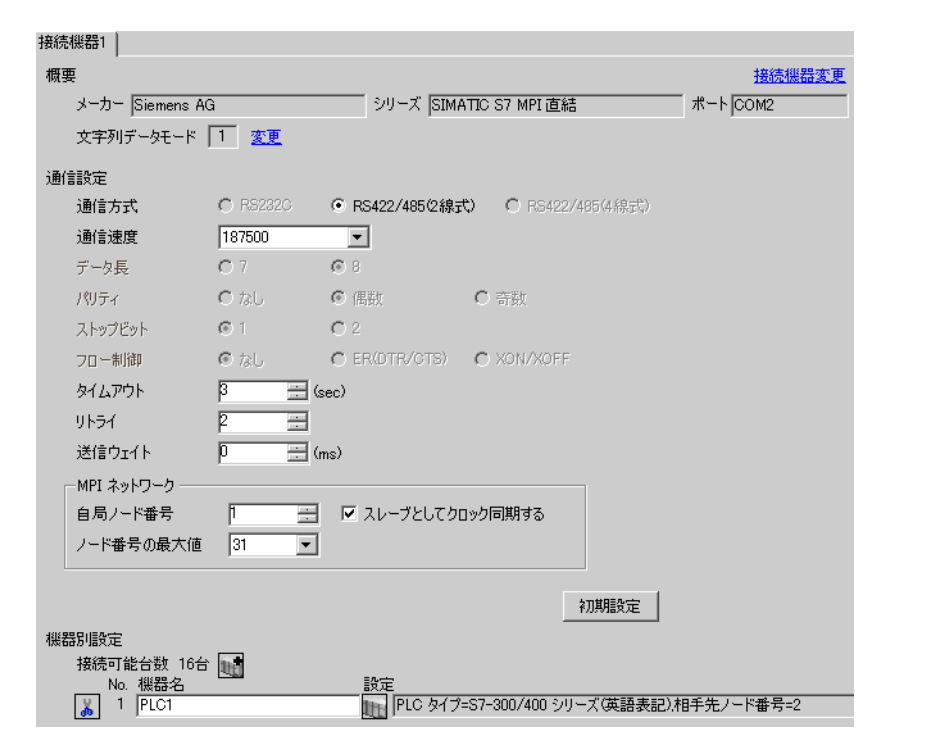

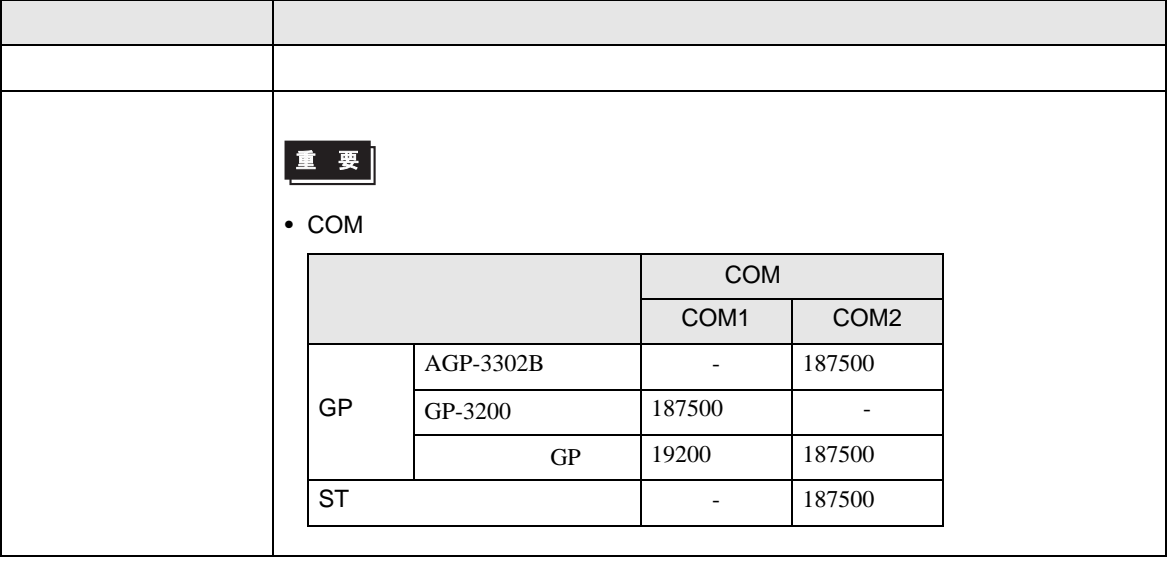

SIMATIC S7 MPI

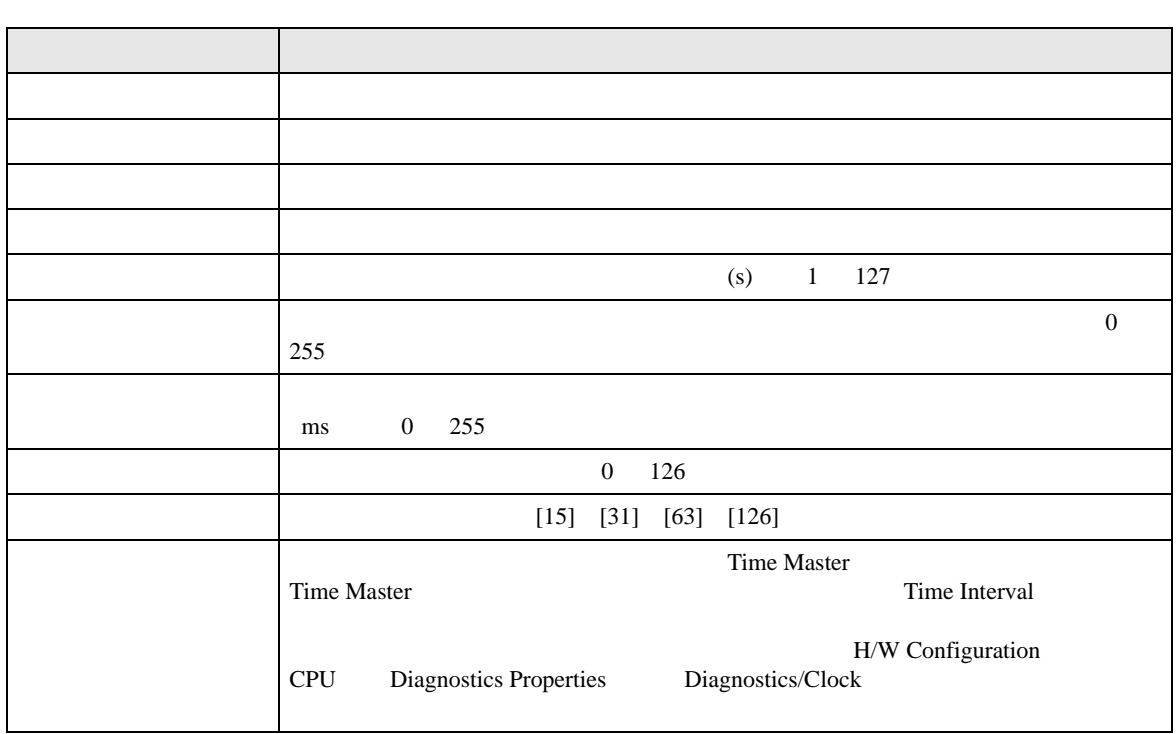

<span id="page-12-0"></span>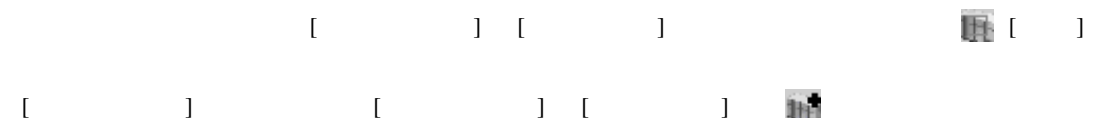

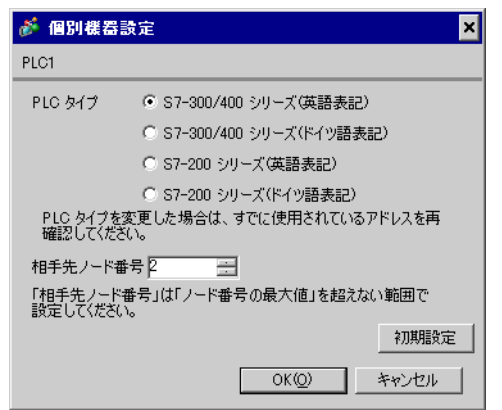

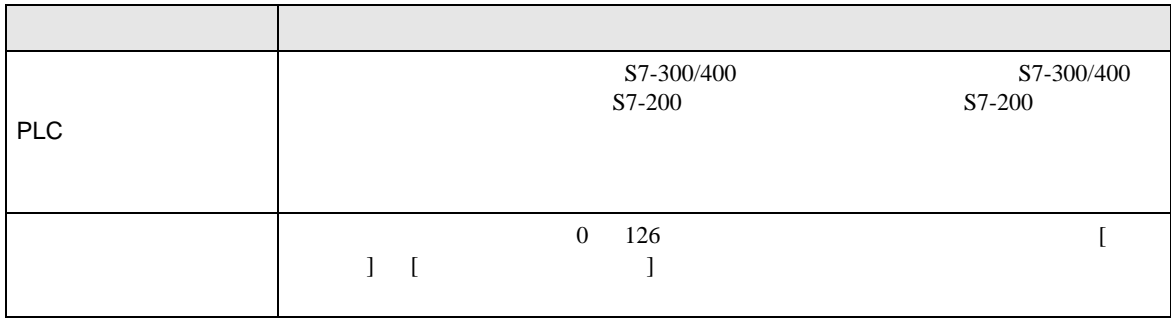

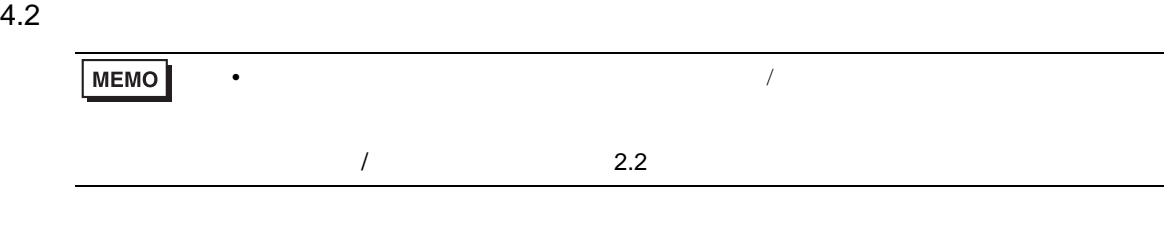

 $[ \qquad \qquad ] \qquad [ \qquad \qquad ]$ 

 $1/2$ 

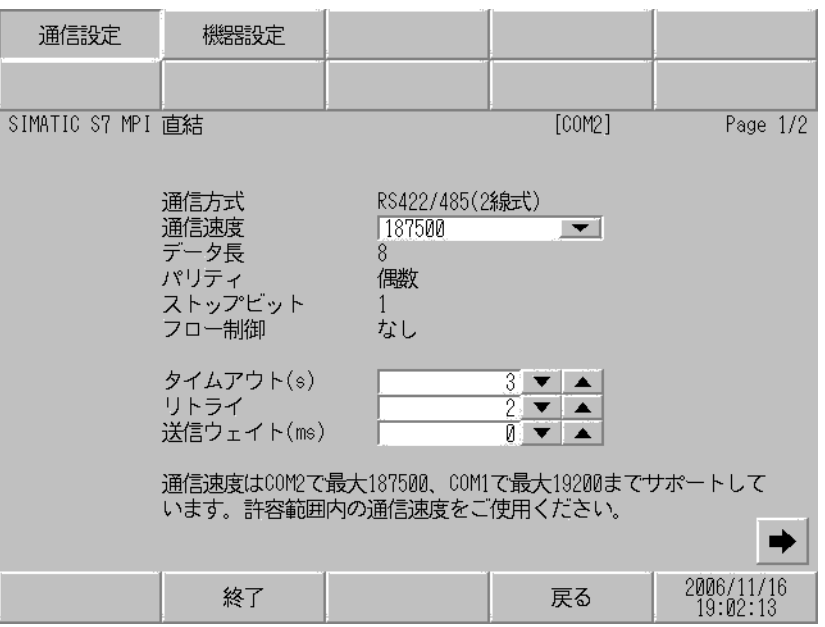

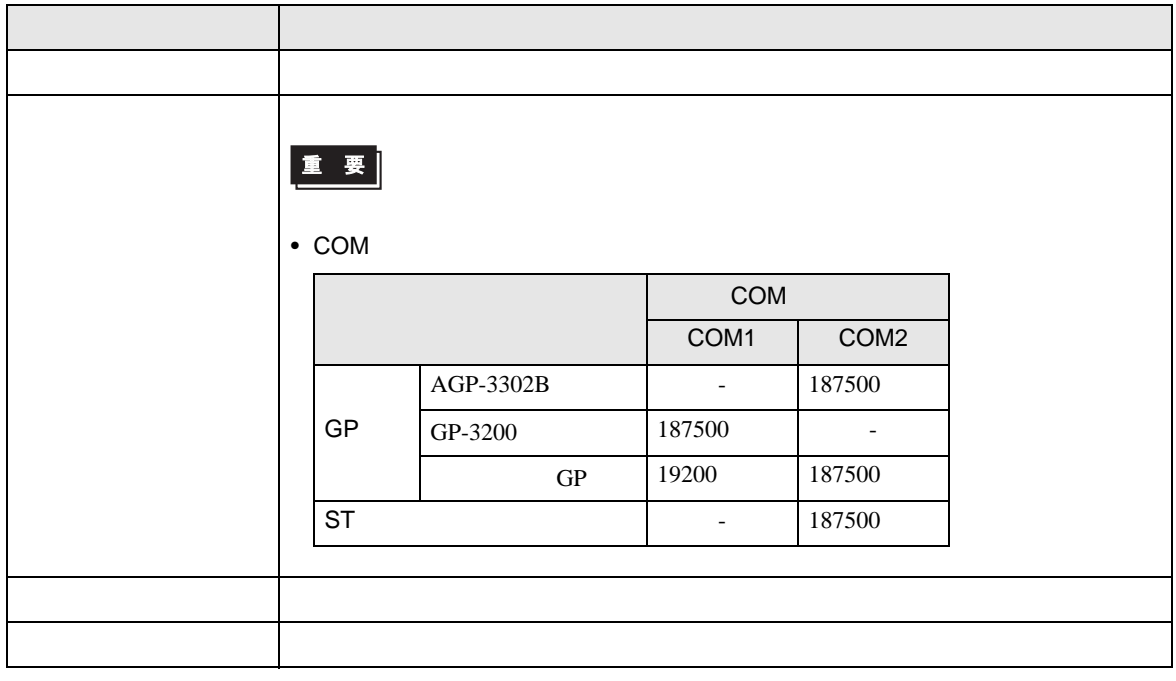

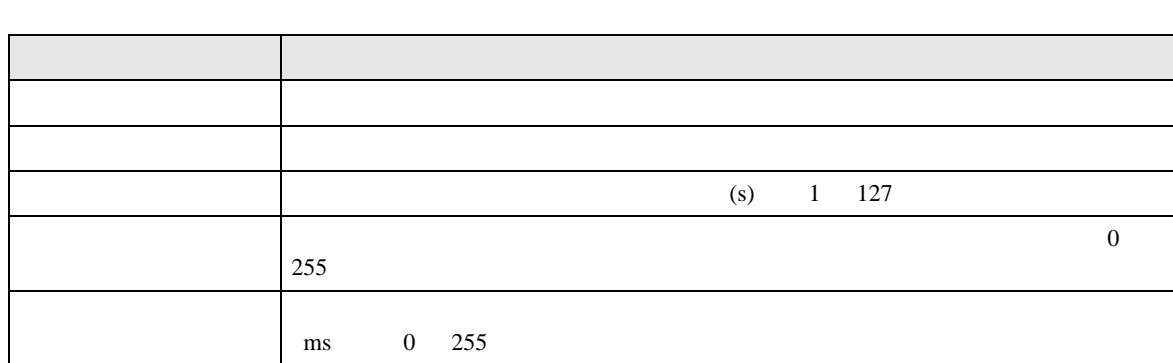

 $2\slash 2$ 

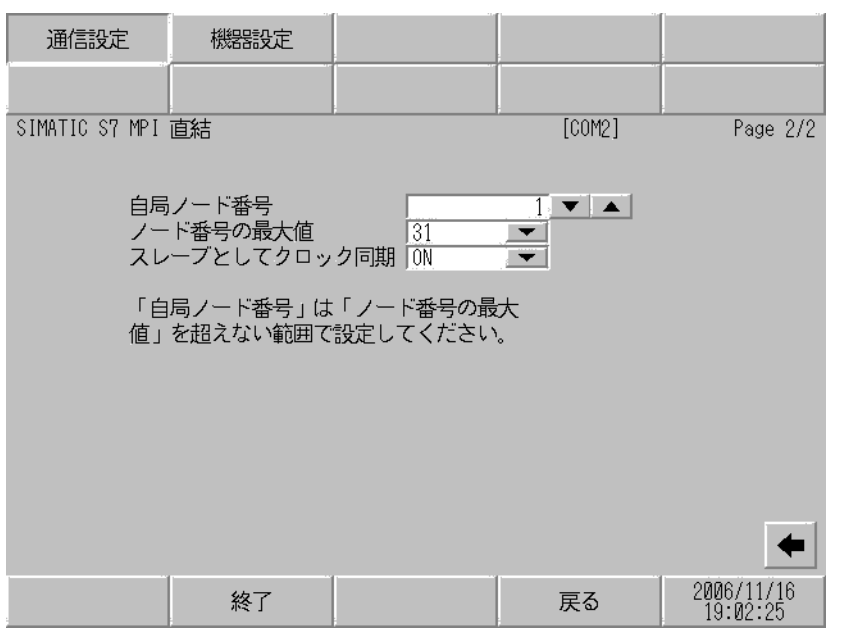

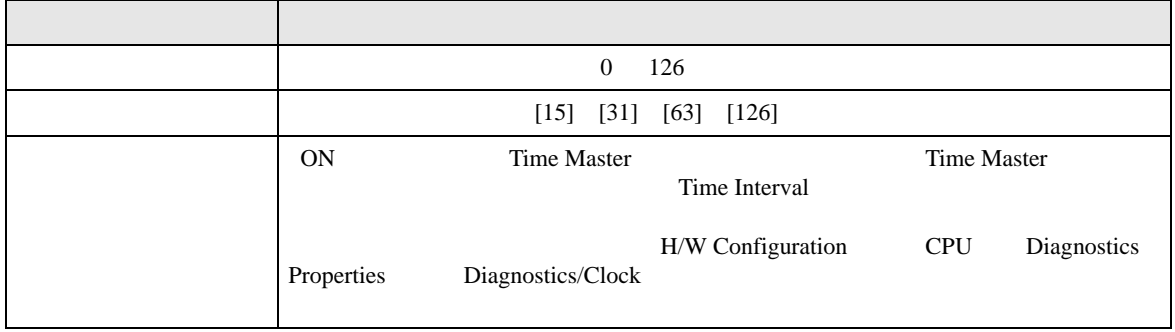

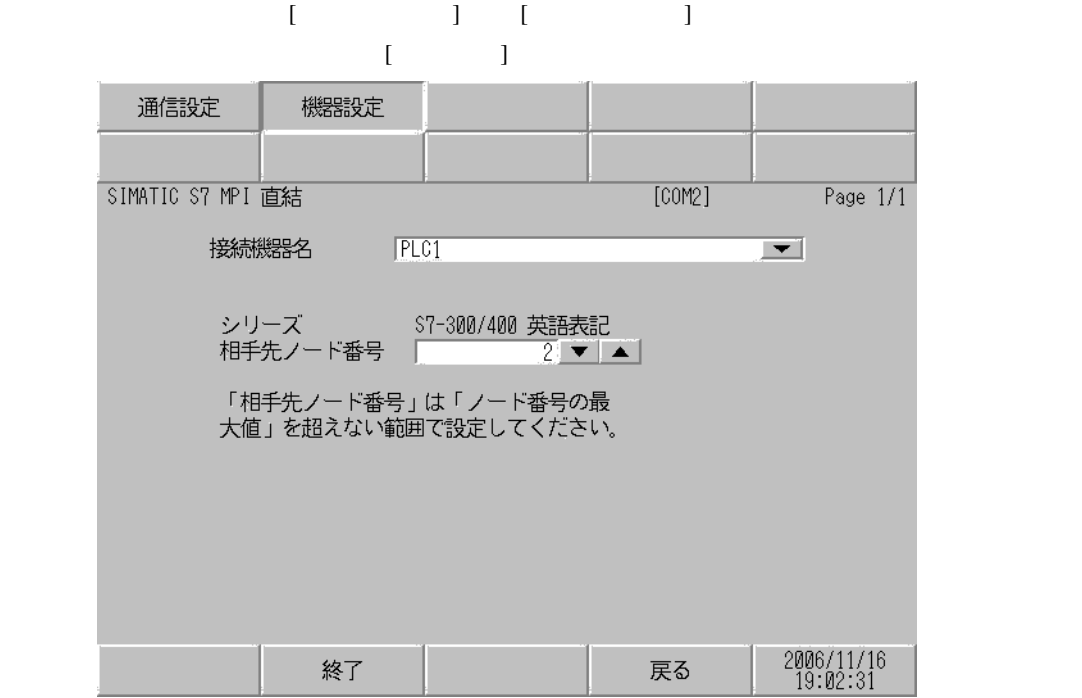

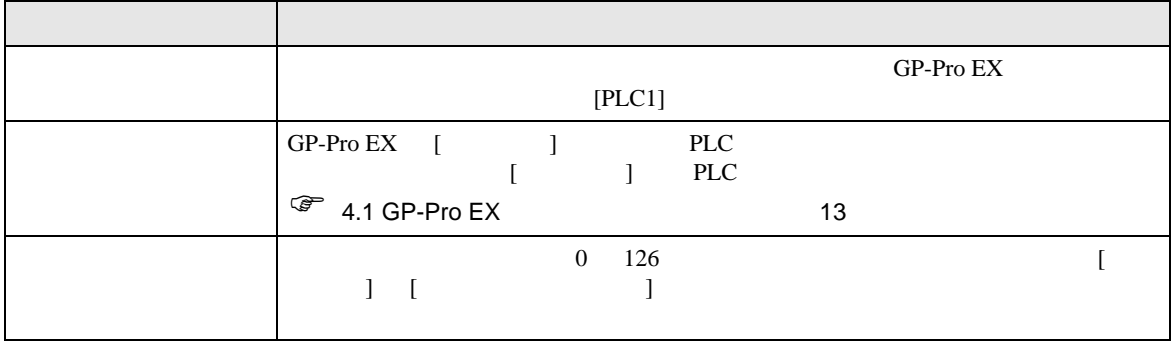

<span id="page-16-0"></span>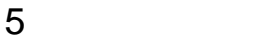

Siemens AG

- $FG$   $D$
- $\begin{array}{ccc} {\rm SG} & {\rm FG} & \end{array}$
- 結線図 1

<span id="page-16-1"></span>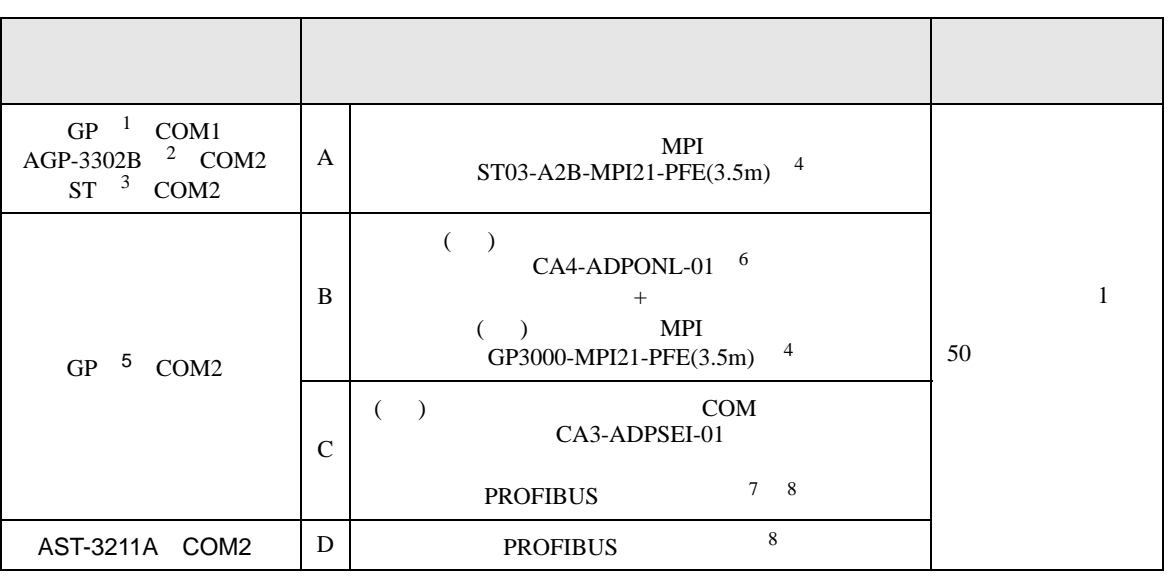

• ノイズなどの影響で通信が安定しない場合はアイソレーションユニットを接続してください。

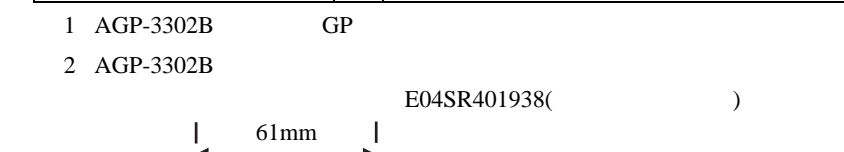

38mm

5 GP3200  $AGP-3302B$  GP

6 MPI GP3000-MPI21-PFE

 $4$  MPI

7 GP-3400/3500/3600 0-180 PROFIBUS 90 35 PROFIBUS education 35 PROFIBUS

8 PROFIBUS

3 AST-3211A ST

MEMO

ſ  $\mathsf{I}$  $\overline{\phantom{a}}$  $\overline{\phantom{a}}$ 叵

 $CPU$ 

 $\bullet$  - Referred to the product of the product of the product of the product of the product of the product of the product of the product of the product of the product of the product of the product of the product of the pro

 $\int$ 19mm  $\int$ 40mm

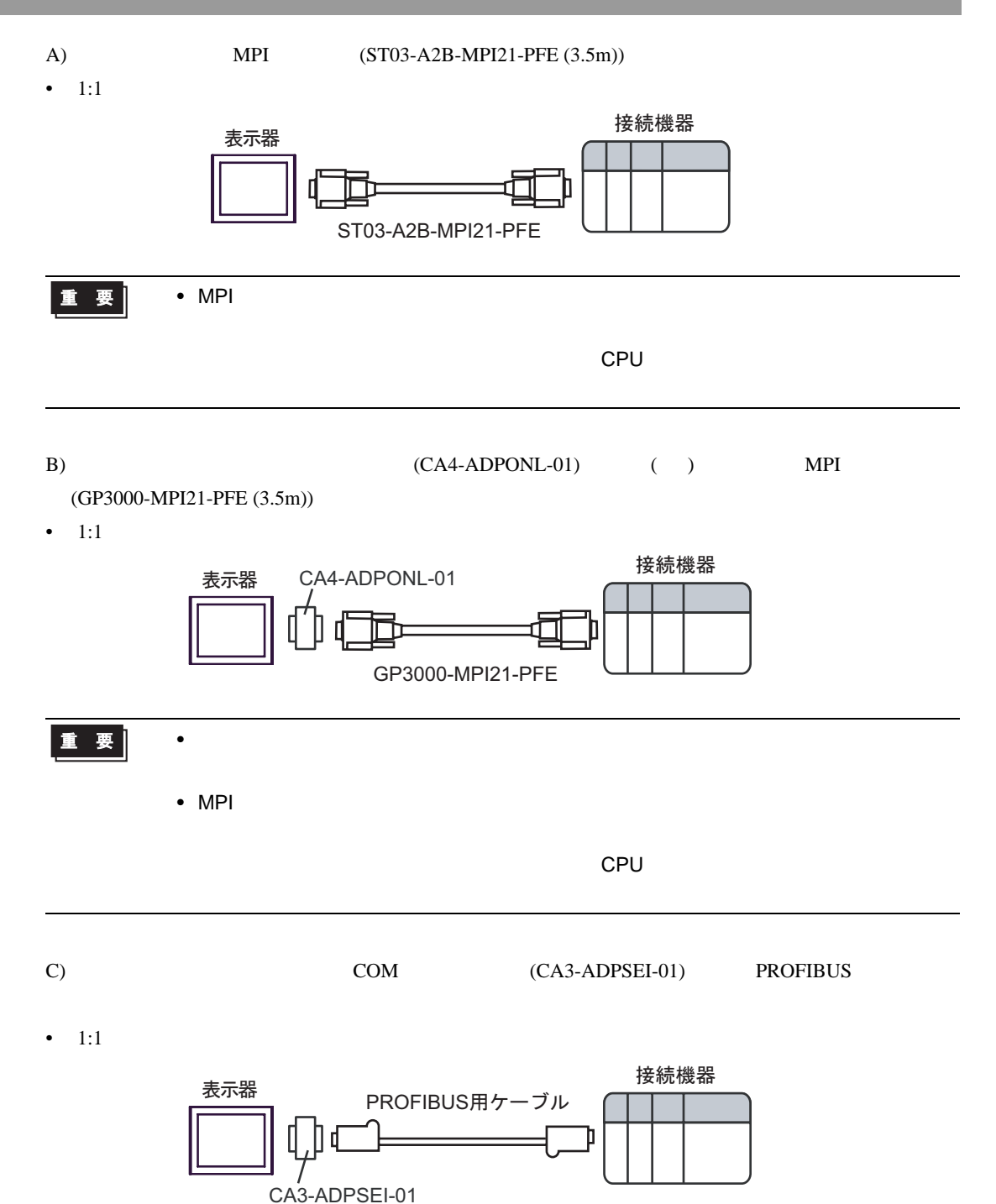

•  $1:m$ 

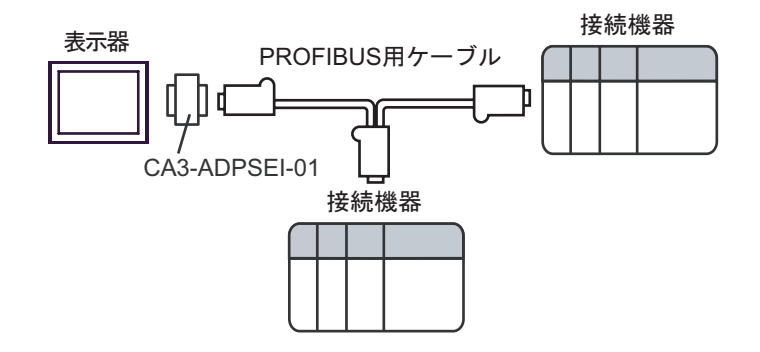

•  $n:1$ 

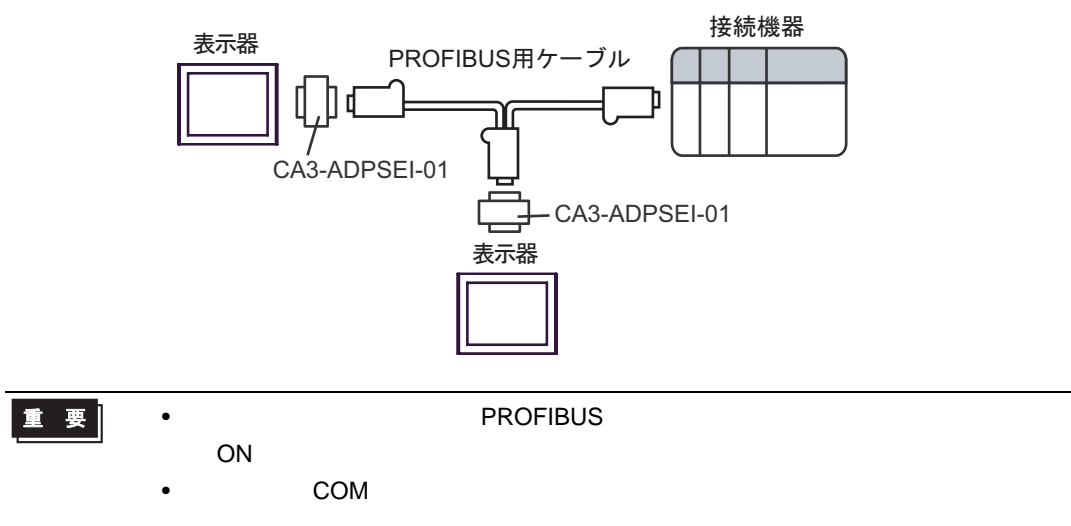

### D) PROFIBUS

•  $1:1$ 

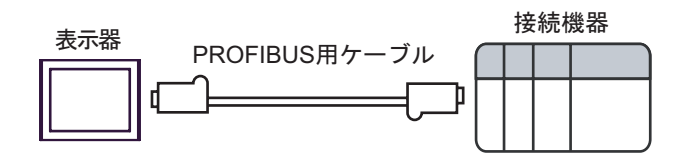

•  $1:m$ 

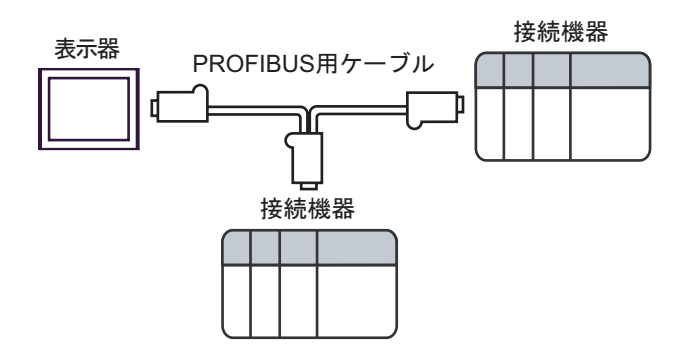

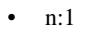

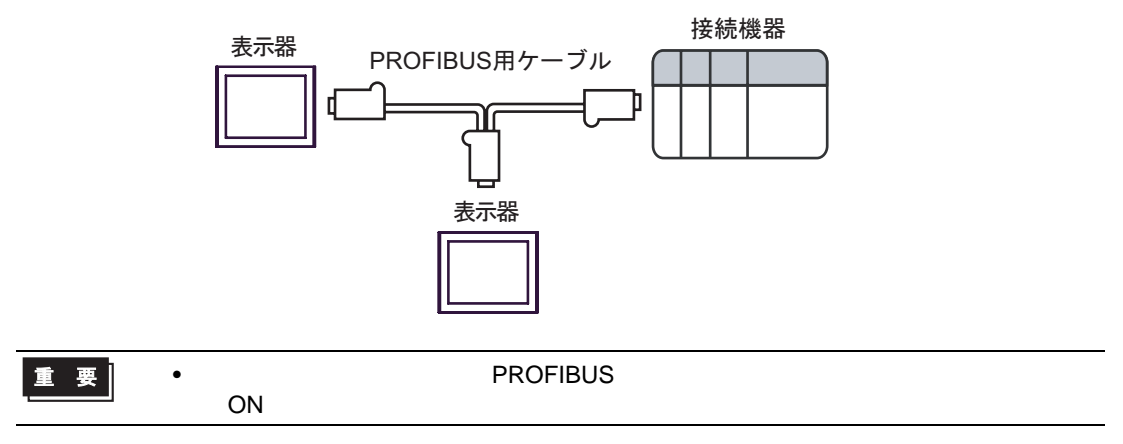

<span id="page-20-0"></span>6 to the contract of the contract of the contract of the contract of the contract of the contract of the contra<br>The contract of the contract of the contract of the contract of the contract of the contract of the contract o

### 6.1 S7-200

ビットアドレス ワードアドレス 32 32<br>bits 英語 ドイツ語 英語 ドイツ語 変数 - VW00000 - VW05118  $\sqrt{2}$ 入力 I00000.0 - E00000.0 - IW00000 - EW00000 - 1  $\left[\frac{1}{2}\right]$ I00015.7 E00015.7 IW00014 EW00014 出力 Q00000.0 - A00000.0 - QW00000 - AW00000 -2  $\sqrt{21}$ Q00015.7 A00015.7 QW00014 AW00014  $HII$  $\sqrt{2}$ M00000.0 - M00031.7 MW00000 - MW00030  $T00000 - T00255$  3 Z00000 -  $\begin{array}{c|c}\n\hline\n\text{CO0000} - \\
\hline\n\text{CO0000} - \\
\hline\n\text{CO0055}\n\end{array}$ 3 C00255 Z00255 1 CPU IWO IW2  $\text{IVA} = \text{IVA} \cdot \text{IVA}$ 2 RUN QW Q STOP  $3 \overline{\phantom{a}}$ **MEMO** • GP-Pro EX GP-Pro EX 1.4 LS • そのアイコンについてはマニュアル表記上の注意を参照してください。  $\mathbb{G}$ 

 $\equiv$ 

# 6.2 S7-300/400

### 匠 3

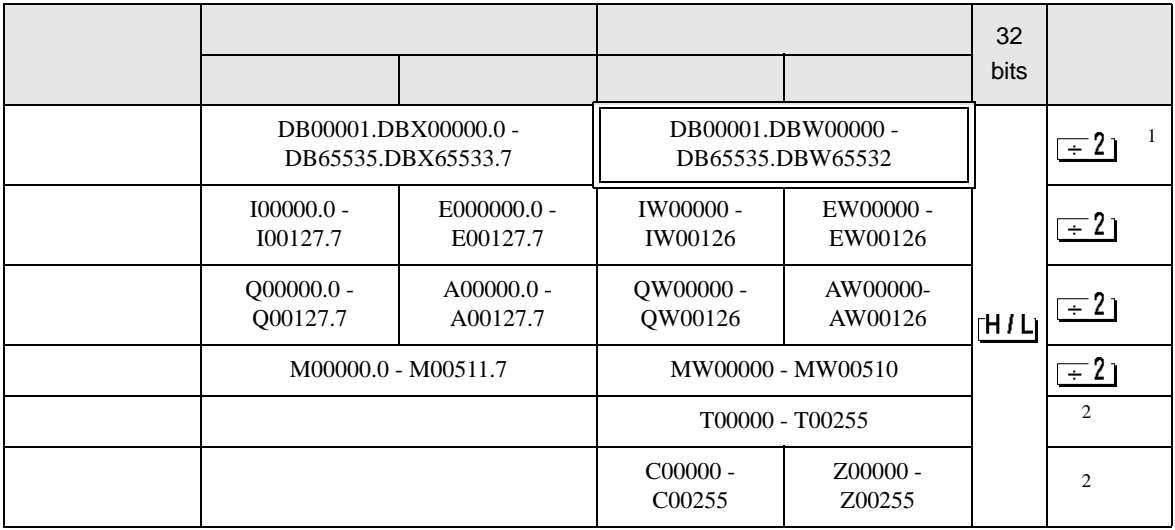

 $1$ 

 $2 \overline{ }$ 

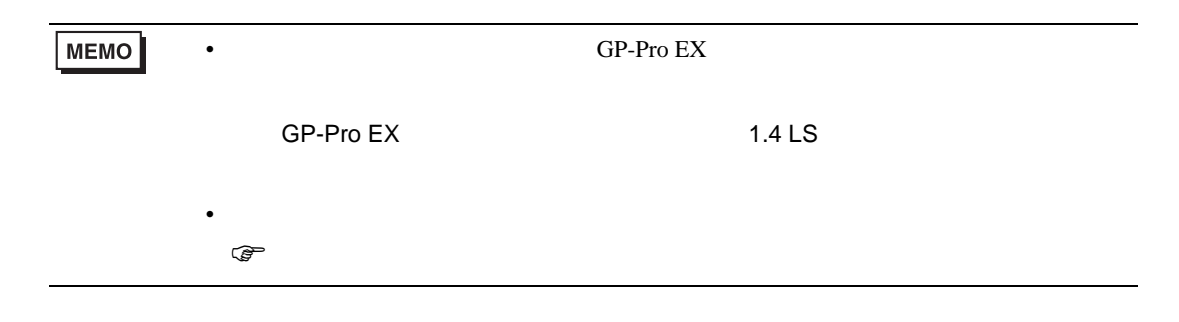

<span id="page-22-0"></span> $7$ 

# 7.1 S7-200

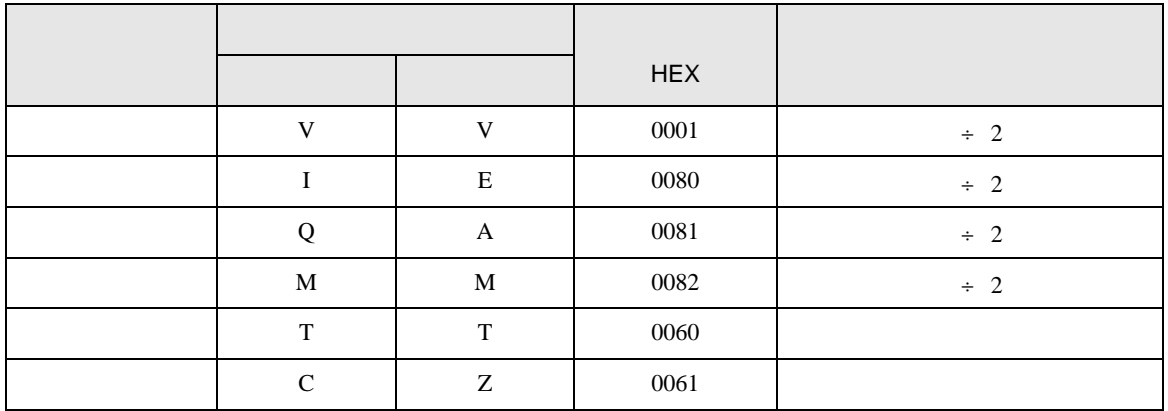

### 7.2 S7-300/400

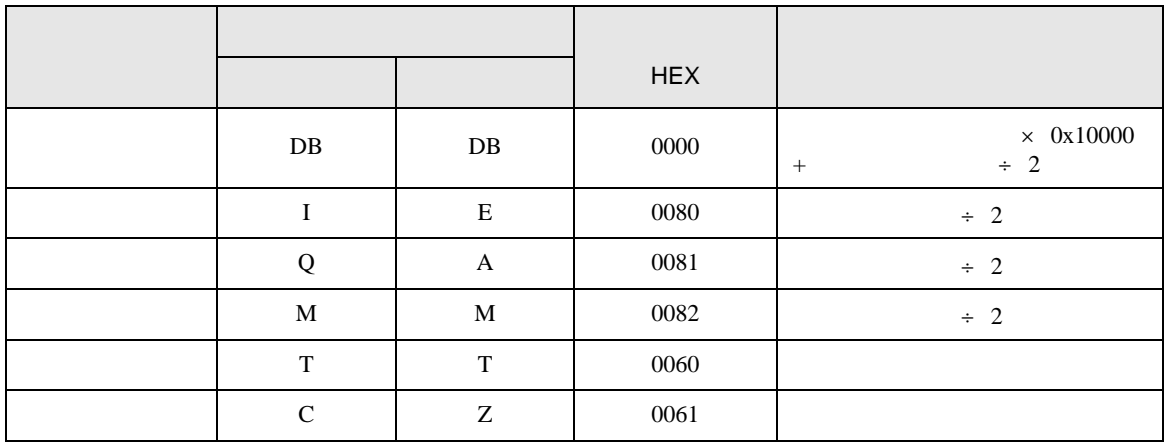

<span id="page-23-0"></span>8 エラー

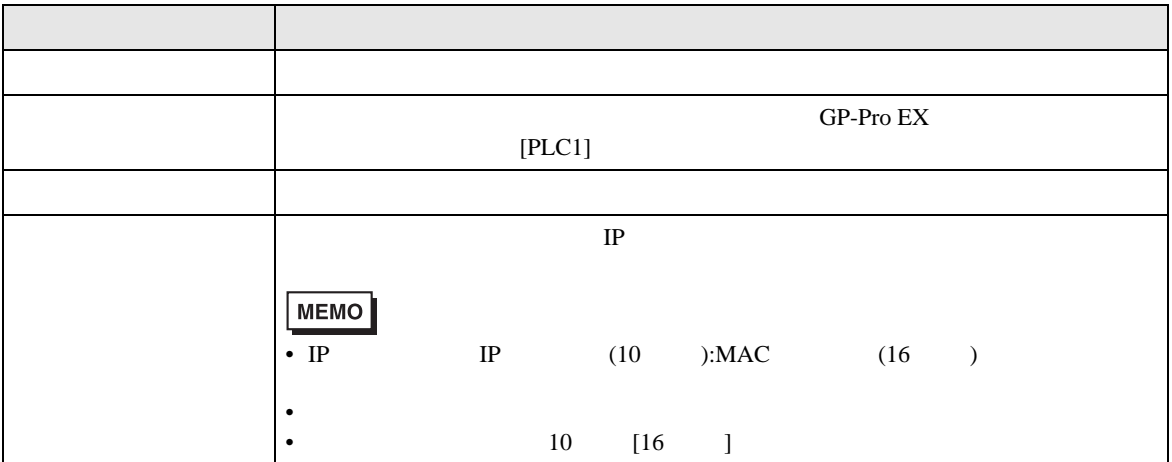

RHAA035:PLC1: 2[02H]

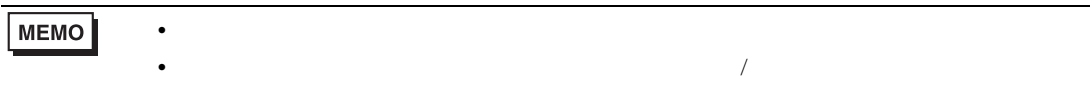

### GP-Pro EX

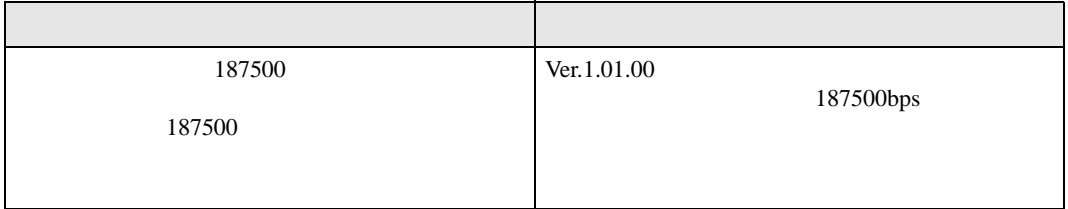

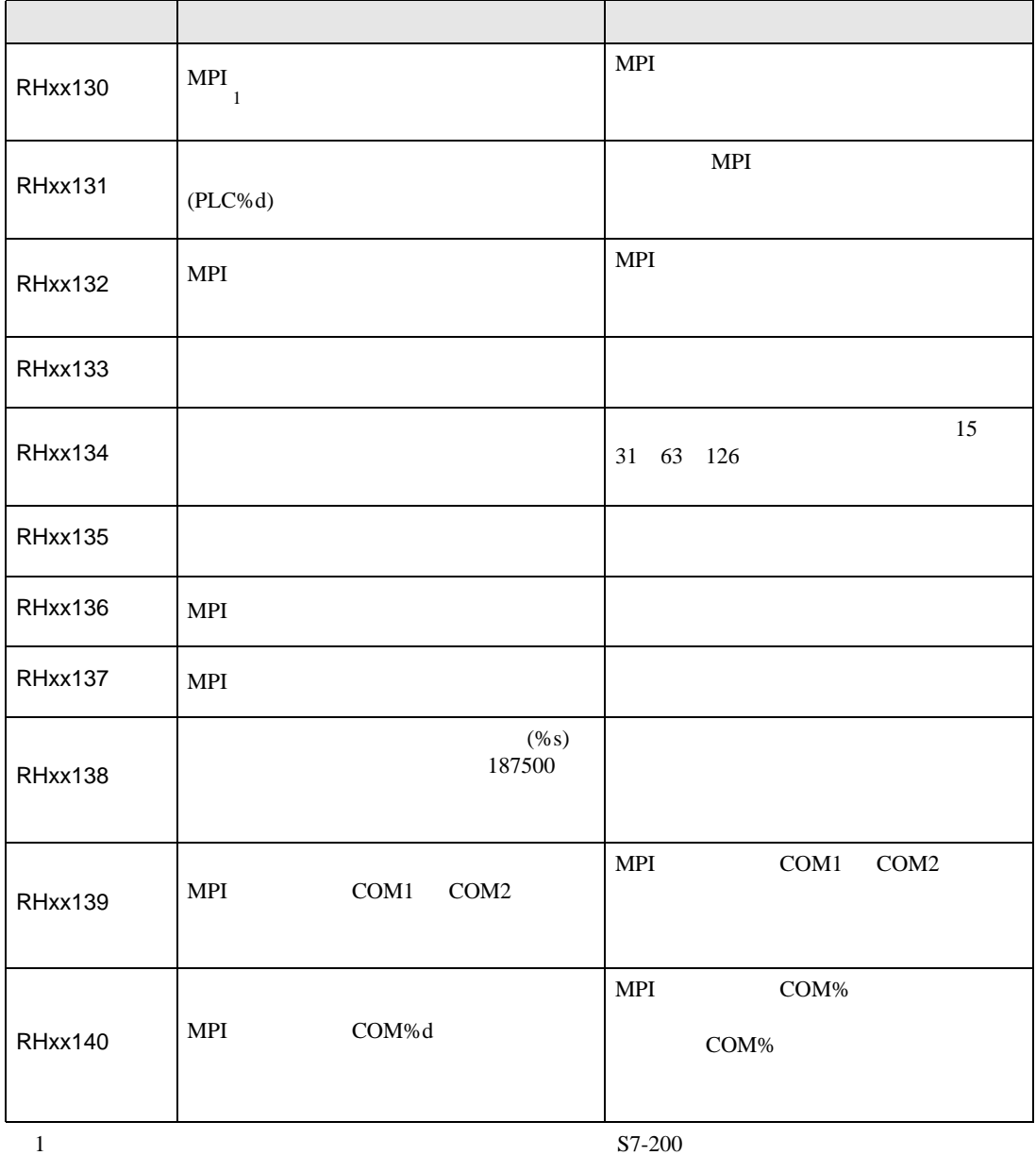

 $3$